# **RobBot**

Sean Ficht Robert Kriener

*ECE/ARCH 868 Architectural Robotics*

*16 December 2011*

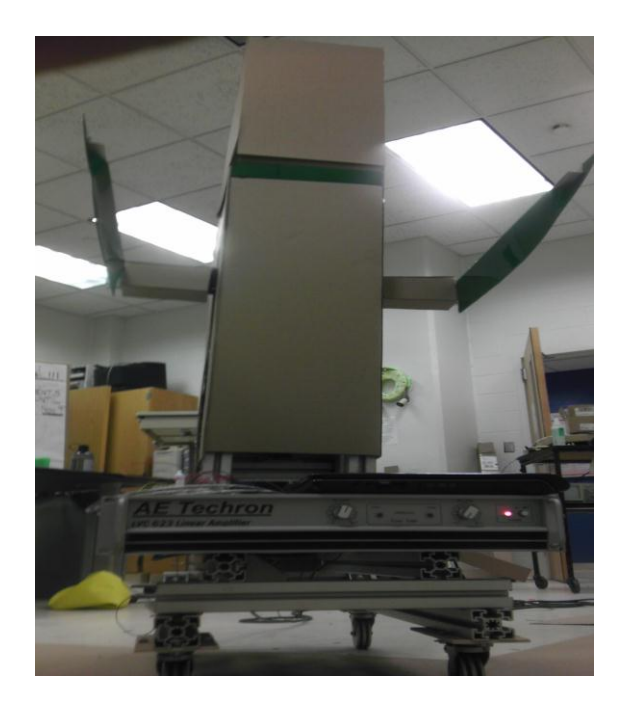

## YouTube Video: http://www.youtube.com/watch?v=QiUoS94ON1Q

#### **Abstract**

The RobBot is a personal assistant designed for use by hospital patients and/or in home care patients. Its purpose is to store and retrieve far away objects that a patient is incapable of accessing. The RobBot is able to recognize an item based on either the item itself or a picture of the item on a card. The patient can flash either the item or the card to the RobBot. The RobBot then recognizes which item it is supposed to retrieve/store and acts accordingly.

#### **Scenario**

Johnny B. Good went snowboarding and broke both his legs in a horrible accident. Johnny went to the doctor and found out that he would have to spend the majority of his time in his bed for the next couple of months. Rife with distraught, Johnny wondered what he would do. His doctor told him about a new invention called the RobBot. The doctor said it was a great way to be able to spend time in one place but still have access to all his personal items. Deciding to give it a try, Johnny rented a RobBot from the hospital. When he got home he installed the RobBot by giving it a correct mapping of his home. Mr. Good found that by simply showing the RobBot a card of any object he desired that RobBot was then able to recognize the item, understand where it was stored, and retrieve that item for him. When he was done with the item, Johnny could show it to the RobBot. The RobBot would then retrieve the items appropriate drawer, return with the drawer, retrieve the item from him, and store it back away. Johnny decided that the RobBot was the most convenient thing he had ever had in his life. Thinking of the possibilities, Johnny B. Good decided to purchase a RobBot to use in even his regular everyday life.

#### **Operation**

The RobBot has two primary purposes.

- 1. Retrieve an object based off a template of the object attached to a card.
- 2. Store an object based off seeing the object itself.

This is accomplished through three essential processes. The three main processes involved in the operation of RobBot are vision recognition, communication between the camera node and RobBot's controller, and motor control.

#### *Vision Recognition*

In its current form, the vision recognition system is based off of color coded cards as opposed to a template matching system.

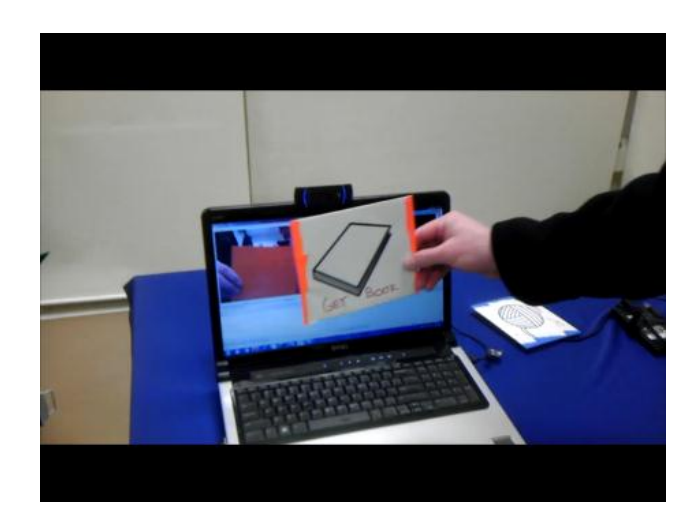

Each color coded card corresponds to a particular item. When the card is shown to the camera, the vision algorithm determines which color it is being shown based on an RGB threshold. Once the color has been determined, the vision algorithm determines which object this color corresponds to, associates the object with the color, and then sends a message to the RobBot to retrieve that particular object.

#### *Communication*

Once the vision algorithm has determined which object is to be retrieved, it then sends a message from the camera node to the RobBot control node via Wifi connection. The RobBot control node then signals the Arduino board, via serial communication, to move the arm position to the specified position.

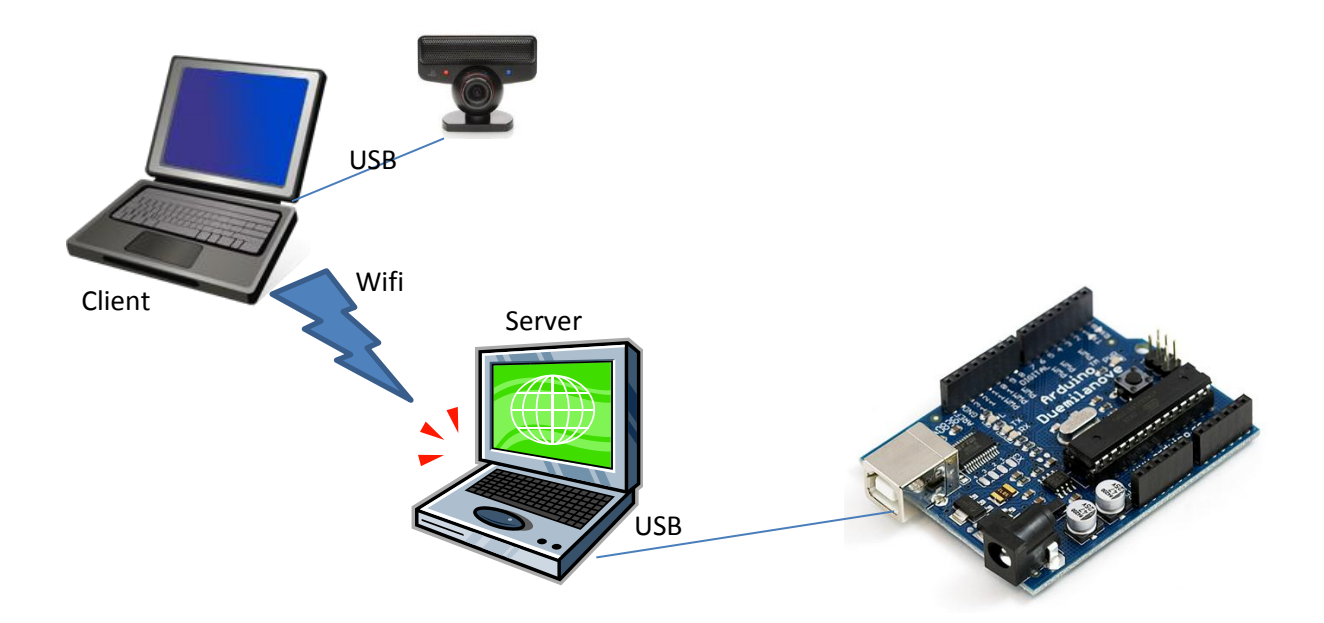

#### *Motor Control*

On initialization, the Arduino instructs the motor to proceed downward until a limit switch is activated. Once this limit switch has been activated, the motor is instructed to move up about 20mm. The purpose of the limit switch is to establish a ground 0 value. Once the ground zero value has been established, RobBot is able to specify specific heights based on the ground 0 value. Hence, when receiving an instruction to retrieve a particular object the RobBot is told

what height to move its lift (arms) to and this position is at a positive height from ground 0. The motor control is performed using PID control but only using the Proportional part. The motor signal is generated via PWM where the pulse width determines the direction to turn and the speed at which to turn. Specifically a pulse of half a period corresponds to no motion while a zero pulse width corresponds to full speed rotation counterclockwise and a full pulse width corresponds to full speed rotation in the clockwise direction. The output PWM waveform is then subtracted from a half width PWM signal and sent to a linear amp and finally to the motor.

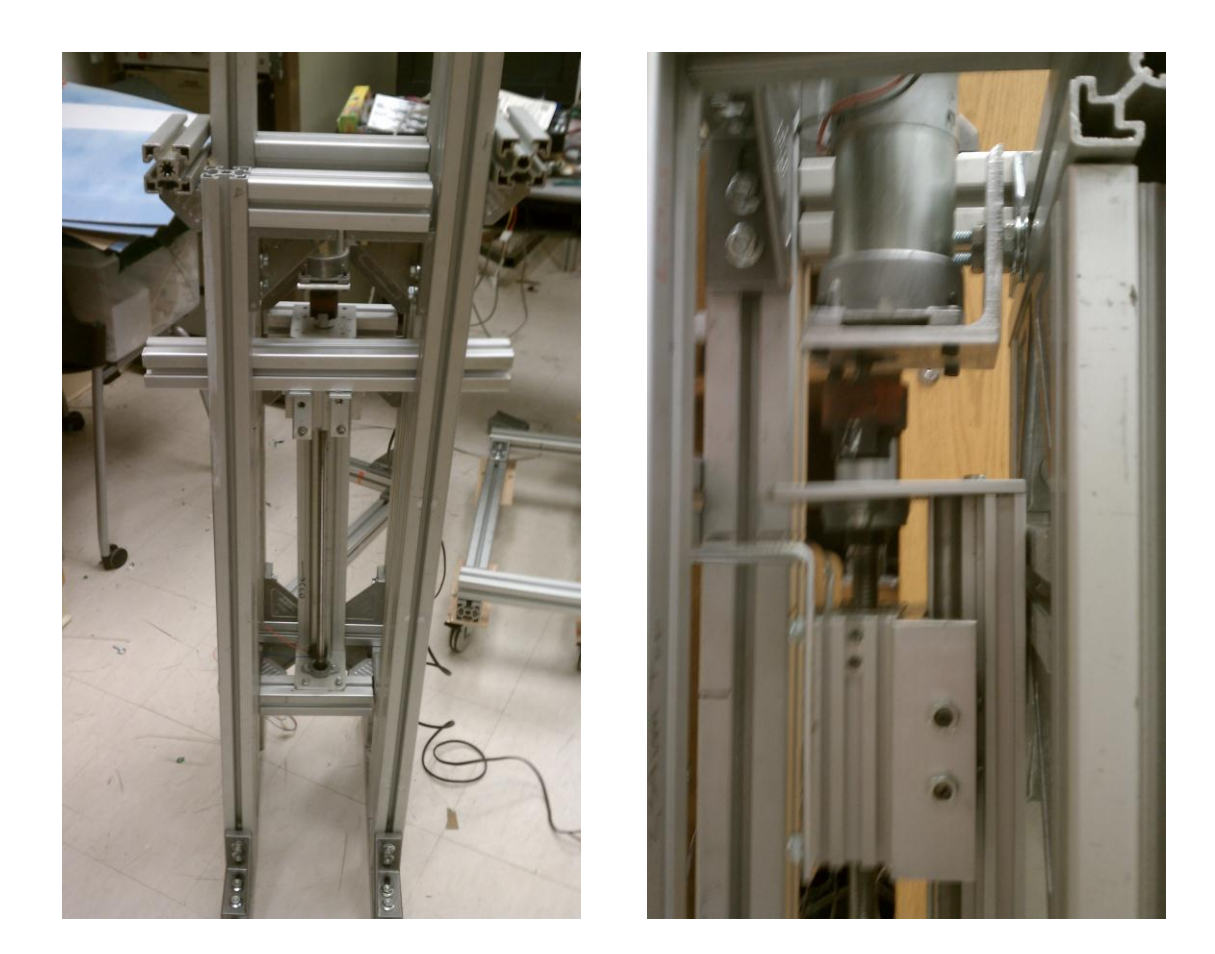

#### **Code**

// TemplateMatch 2.cpp : Defines the entry point for the console application. //

```
#include "stdafx.h"
#include "TemplateMatch_2.h"
#include "blepo.h"
```

```
#include "xPCUDPSock.h"
#ifdef _DEBUG
#define new DEBUG_NEW
#endif
// The one and only application object
CWinApp theApp;
using namespace std;
using namespace blepo;
struct PackIn
{
     bool completed;
};
struct PackOut
{
     int action;
};
int tmain(int argc, TCHAR* argv[], TCHAR* envp[])
{
      int nRetCode = 0;
      InitUDPLib();
      CUDPReceiver receiver(sizeof(PackIn), 30001);
      CUDPSender sender(sizeof(PackOut),30000,"172.22.113.59");
      // initialize MFC and print and error on failure
      if (!AfxWinInit(::GetModuleHandle(NULL), NULL, ::GetCommandLine(), 0))
      {
            // TODO: change error code to suit your needs
            tprintf( T("Fatal Error: MFC initialization failed\n"));
            nRetCode = 1;
      }
      else
      {
            //GOING TO HAVE TO COLOR CODE THE CARDS
            CaptureDirectShow cap;
            cap.BuildGraph(640,480,0);
            cap.Start();
            ImgBgr camera;
            Figure fig camera;
            PackOut toSend;
            PackIn toReceive;
            int blue count=0;
            int orange count = 0;
            int green count = 0;int yellow count = 0;
            int red count = 0;
```

```
bool book set = false, yarn set = false, liftUp set = false,
setDown set = false, goHome set = false;
            bool command set = 0;
            toSend.action = 0;toReceive.completed = 0;
            while(1) {
                  bool newimage = cap.GetLatestImage(\&camera, 1);
                  if(newimage){
                        fig camera.Draw(camera);
                        for(int i=0; i<camera.Width();i++){
                              for(int j=0; j<camera.Height(); j++){
                                    if((camera(i,j).b > 110 && camera(i,j).b
(180) && (camera(i,j).g > 70 && camera(i,j).g < 110) && (camera(i,j).r > 40
&c camera(i,j).r < 80)){
                                          blue count++;
                                     }
                                    if((camera(i,j).b < 80) && (camera(i,j).g
(80) & (camera(i,j).r > 180)){
                                          orange_count++;
                                     }
                                    if((camera(i,j).b > 80 && camera(i,j).b <
120) && (camera(i,j).g > 100 && camera(i,j).g < 130) && (camera(i,j).r > 50
&c camera(i,j).r < 100)){
                                           green_count++;
                                    }
                                    if((camera(i,j).b > 45 && camera(i,j).b <
70) && (camera(i,j).g > 35 && camera(i,j).g < 75) && (camera(i,j).r > 120 &&
camera(i, j).r < 180)){
                                          red_count++;
                                    }
                                    if((camera(i,j).b > 50 && camera(i,j).b <
90) && (camera(i,j).g > 110 && camera(i,j).g < 160) && (camera(i,j).r > 130
&c camera(i,j).r < 180)){
                                          yellow count++;
                                    }
                              }
                        }
                        // 1/4 the pixels
                        if(blue count > 70000 && !command set) {
      //Was set at 76800
                              printf("Get Yarn\n");
                              toSend.action = 1;
                              //yarn set = true;
                        }else if(orange count > 70000 && !command set){
                              printf("Get Book\n");
                              toSend.action = 2;
                              //book_set = true;
                        }else if(green_count > 70000 && !command_set){
                              printf("Lift Drawer\n");
                              toSend.action = 3;
                              //liftUp set = true;
                        }else if(red count > 70000 && !command set){
                              printf("Set Down Drawer\n");
```

```
toSend.action = 4;//setDown_set = true;
                        }else if(yellow_count > 70000 && !command_set){
                              printf("Return Home\n");
                              toSend.action = 5;
                              //goHome_set = true;
                        }else toSend.action = 0;
                        orange count = 0;blue count = 0;qreen count = 0;red count = 0;yellow count = 0;
                        //if(toSend.action !=0) printf("Send: %d\n", 
toSend.action);
                        sender.SendData(&toSend);
                        Sleep(1);
                        receiver.GetData(&toReceive);
                        cout << "Receive:" << toReceive.completed << endl;
                        if(toReceive.completed == 0){
                              command set = 1;}else command set = 0;
                        //toReceive.completed = 1;
                  }
                  if(fig camera.TestMouseClick()) break;
            }
      }
      return nRetCode;
}
// Project2.cpp : Defines the entry point for the console application.
//
#include "stdafx.h"
#include <windows.h>
#include <mmsystem.h>
#include <stdlib.h>
#include "Serial.h"
#include "xPCUDPSock.h"
//#include <string.h>
#include <iostream>
#define LIFT_MIN 5
#define LIFT_MAX 350
using namespace std;
struct PackIn{
     int Action;
};
struct PackOut{
```

```
bool Completed;
};
unsigned short UpdateTarget(const int &Action, const unsigned short &Target);
int tmain(int argc, TCHAR* argv[])
{
      TCHAR Port[]=L"COM3";
      unsigned char Output[]="AAAZ"; //Package start byte is A and end is Z
      unsigned char Reply[5];
      int BytesWritten, BytesRead;
     unsigned short Target=0x4141;
     unsigned short NewTarget=0;
     PackIn UDPIn; //UDP I/O Vars
     PackOut UDPOut;
      int CurrentAction=0;
      //Open Serial To Arduino
      tstring commPortName(Port);
      Serial serial(commPortName, 115200);
      // Initialize the UDP lib. If failed, quit running.
      if (!InitUDPLib()){
            cout << "Couldn't open UDP" << endl;
            return 2;
      }
      // Create receiver, with packet size equal to that of PACKIN and port 
at 30000
      CUDPReceiver Receiver(sizeof(PackIn),30000);
      // Create sender, with packet size equal to that of PACKOUT and port at 
30001, 
      // and remote address 10.0.1.2(address of xPC target)
      CUDPSender Sender(sizeof(PackOut), 30001,"172.22.114.48");
      UDPOut.Completed=1;
      while(1) {
            CurrentAction=0;
            // send data through sender
            //cout << "At location: " << UDPOut.Completed << endl;
            Sender.SendData(&UDPOut);
            Sleep(1);
            // get latest data from receiver
            Receiver.GetData(&UDPIn);
            Sleep(1);
            if((UDPIn.Action!=CurrentAction) && (UDPOut.Completed==1)){ 
//New command received and last was completed
                  cout << "Received " << UDPIn.Action << endl;
                  UDPOut.Completed=0;
                  Sender.SendData(&UDPOut);
                  CurrentAction=UDPIn.Action;
```

```
NewTarget=UpdateTarget(CurrentAction,Target);
                  if(NewTarget!=0){
                        Target=min(max(LIFT_MIN,NewTarget),LIFT_MAX);
                  }
                  bool CheckReceive=0;
                  while(!CheckReceive){
                        serial.flush();
                        Output[3]=90;//Z
                        Output[2]=Target;
                        Output[1]=Target>>8;
                        Output[0] = 65; //A
                        BytesWritten = serial.write(Output, 4);
                        cout << "Package" << Output << endl;
                        cout << BytesWritten << " bytes were written to the 
serial port" << endl;
                        serial.flush();
                        Sleep(500);
                        BytesRead = serial.read(Reply, 3);
                        std::cout << Reply << "Was received, " << BytesRead 
<< " bytes\n" << endl;
                        //Force receive check
                        CheckReceive=1;
                        for(int i=0; i<2; i++) {
      CheckReceive=(Reply[i]==Output[i+1])&CheckReceive;
                        }
                  }
            }//End send new command
            //Check for command completed
            if(UDPOut.Completed==0){
                  BytesRead = serial.read(Reply, 2);
                  std::cout << Reply << "Was received, " << BytesRead << "
bytes\n" << endl;
                  Sleep(500);
                  if(Reply[0]==89 && BytesRead>0){//Y for yes
                        UDPOut.Completed=1;
                  }
            }
      }
     return 0;
}
unsigned short UpdateTarget(const int &Action,const unsigned short &Target){
      switch (Action){
            case 0://DO Nothing
                  return 0;
            case 1://Get yarn
      PlaySound(L"C://Users//Dysl3xik//Documents//ECE_868//Project2//CPPCode/
/Project2//Project2//Yarn.wav", 0, SND_FILENAME);
                  return 40;
            case 2://Get Book
```

```
PlaySound(L"C://Users//Dysl3xik//Documents//ECE_868//Project2//CPPCode/
/Project2//Project2//Book.wav", 0, SND_FILENAME);
                 return 280;
           case 3://Lift Offset
                return min(LIFT MAX, Target+50);
           case 4://Setdown Offset
                 return max(LIFT_MIN,Target-25);
           case 5: //Home
                 return 10;
           default: //else fail
               return 0;
      }
}
```
#define ACh 3

#define BCh 2

#define LimitSwitch 4

#define MotorVoltage 10

#define MotorBias 11

#define CountsPerRev 2500

#define RevsPermm 0.5

volatile int RevCount=0;

volatile int RevTarget=0;

volatile int Targetmm=0;

volatile int EncoderCount=0;

bool DoOnce=1;

int Temp;

int LoopCounter=0;

void setup(){

pinMode(ACh, INPUT);

pinMode(BCh,INPUT);

digitalWrite(LimitSwitch,1);

pinMode(LimitSwitch,INPUT);

pinMode(MotorVoltage, OUTPUT);

pinMode(MotorBias, OUTPUT);

attachInterrupt(1, CheckEncoder, CHANGE);

analogWrite(MotorBias,255/2);

Serial.begin(115200);

#### }

```
void loop() {
```
if(DoOnce){

SetStartPoint();

DoOnce=0;

### }

```
 //if(LoopCounter++%10==0){
```
if(Serial.available()>=4){

Temp=GetSerialTarget();

if(Temp!=0){

```
 Targetmm=Temp;
```

```
 RunToTarget();
     }
   }
 //}
}
```
void CheckEncoder(){ //A Goes Low if((digitalRead(ACh)==0)){ if(digitalRead(BCh)==1){ EncoderCount++; } else{ EncoderCount--; } } //A Goes High

```
 else if(digitalRead(ACh)==1){
 if(digitalRead(BCh)==0){
   EncoderCount++;
 }
 else{
```

```
 EncoderCount--;
```

```
 }
 }
```

```
 if(EncoderCount>=CountsPerRev){
  RevCount++;
  EncoderCount=0;
 }
 else if(EncoderCount<=(-CountsPerRev)){
  RevCount--;
  EncoderCount=0;
 }
```

```
 RunToTarget();
```
## }

```
int GetSerialTarget(){
  unsigned char beginbyte;
```
unsigned char m1;

unsigned char m2;

uint8\_t \*IntPointer;

unsigned char stopbyte;

int target=0;

beginbyte = Serial.read();

```
 while(beginbyte!=0x41){
```
beginbyte = Serial.read();

```
 }
```

```
 //Serial.println("Synced");
```
m1=Serial.read();

```
 m2=Serial.read();
```

```
 stopbyte=Serial.read();
```

```
 if (stopbyte ==0x5A){
```
target=m1;

```
target = target << 8;
```

```
 target = (target&0xFF00) | m2;
```

```
 Serial.write(m1);
```
Serial.write(m2);

```
 //Serial.println(target);
```

```
 }
```

```
 if(target>0 && target<400){
  return target;
} 
 else{
```

```
 return 0;
```
}

}

```
void RunToTarget(){
```

```
 RevTarget=ConvertToRevs(Targetmm);
```
//Turn Positive Centered at half pwm 255/2->255 is turn positive

```
 if(RevTarget-RevCount>0){
```

```
 analogWrite(MotorVoltage, min( (abs(RevTarget-RevCount)*100+(255/2)) ,255) );
```
}

```
 else{//Turn Negative centered at half pwm 0->255/2 is turn negative
 analogWrite(MotorVoltage, max( (255/2)-abs(RevTarget-RevCount)*100 ,0) );
 }
```

```
 if(RevTarget==RevCount){
  Serial.write("Y"); 
 }
```
}

```
double ConvertToRevs(int mmTarget){
```

```
 return (int)(RevsPermm*mmTarget*(-1)); //return negative because we switched direction of 
motion
```
}

```
void SetStartPoint(){
```

```
 while(digitalRead(LimitSwitch)==1){
```

```
 //Serial.print("Im Here\n");
```

```
 Targetmm=-400;
```
RunToTarget();

}

RevCount=0;

Targetmm=100;

RunToTarget();

}